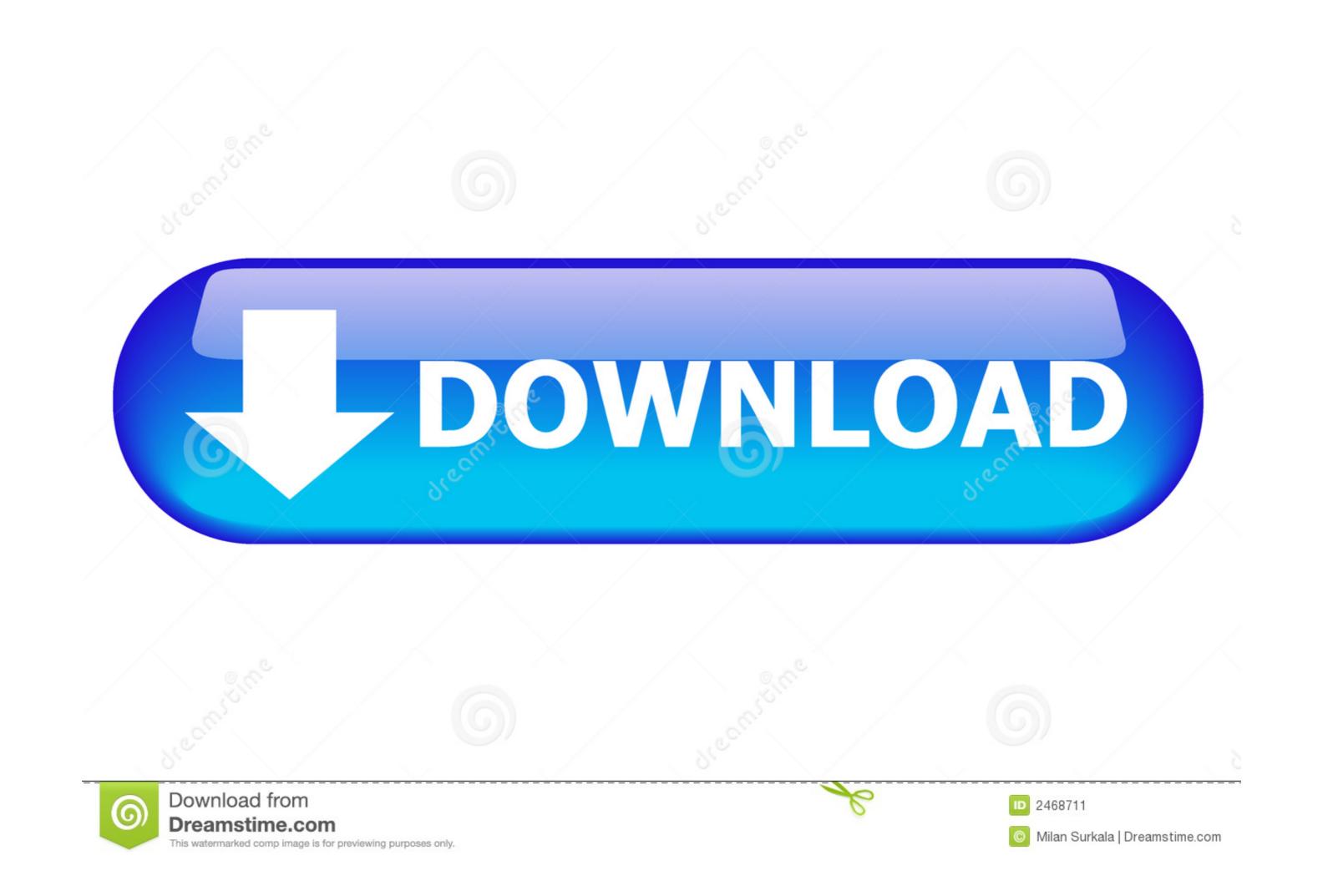

| Prolific USB-to-Serial Comm Port (COM4) Properties                                                    | ×  |
|----------------------------------------------------------------------------------------------------|----|
| General Port Settings Driver Details Events                                                           |    |
| Prolific USB-to-Serial Comm Port (COM4)                                                               |    |
| Device type: Ports (COM & LPT)                                                                        |    |
| Manufacturer: Prolific                                                                                |    |
| Location: Port_#0001.Hub_#0002                                                                        |    |
| Device status<br> This device cannot start. (Code 10)<br>A device which does not exist was specified. |    |
| ~                                                                                                    |    |
| Firewall.c                                                                                            | cx |
| OK Cancel                                                                                             |    |

Windows 8 Com Port

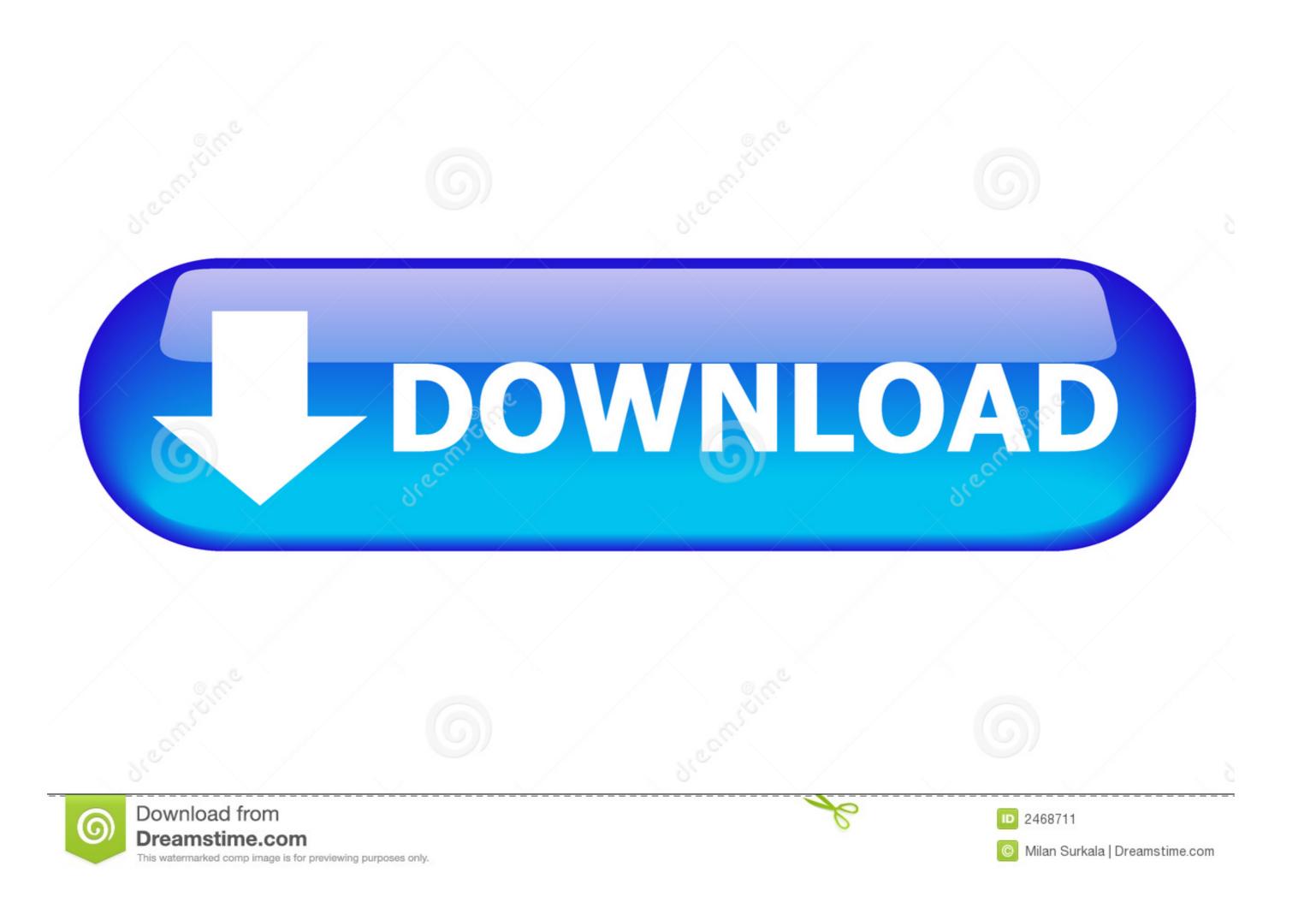

NETGEAR 4-Port IOBase-T Ethernet Hub 'Four IOBase-T RJ-45] ports 'LED ... \$4 999(NIG ENI04IP] rllplink port lor network expansion 'LED NETGEAR 8-Port ... 1, tro\_x Mysti ue Windows, 3 and ' eo Acc erator 92MB SGRAM memor '64-bit PCI .... (1)Windows 8 (32-bit/64-bit version) is supported. (2)The phenomenon in which the application on the PC side was changed to a "No response" state on rare .... I tried finding port setting through device manager to change the port ... With Windows 8, when you connect up the USB cable and the MK USB .... cmd-prompt-in-windows8.jpg. Step 6. Now you can see a table where the Local Address column will show you the port address and the PID ...

Overview The 802.1x protocol is used for wired access to the University's network (PittNet) through publicly accessible network ports. These connections may be .... i8042 Port Driver by Microsoft Corporation. This service also exists in Windows 10, 7, Vista and XP. Startup Type. Windows 8 edition, Windows 8 ....

## windows port

windows port forwarding, windows portable, windows port, windows port, windows port scanner, windows ports in use, windows port 445, windows port 135, windows port 135, windows port scanner cmd, windows portable devices, windows port 135, windows port scanner cmd, windows portable devices, windows port 135, windows port scanner cmd, windows portable devices, windows port 135, windows port scanner cmd, windows portable devices, windows port 135, windows port scanner cmd, windows portable devices, windows port 135, windows port scanner cmd, windows portable devices, windows port 135, windows port scanner cmd, windows portable devices, windows port 135, windows port scanner cmd, windows portable devices, windows port 135, windows port scanner cmd, windows port scanner cmd, windows port scan

Find your Windows 3.1 diskettes. 14. ... Connect the printer port. ... 8. Run Windows Setup to load driver for installed network software. 9. Restart .... The utility reports the port status of TCP and UDP ports on a computer that you select ... For Windows 8/Server 2012 and later, the following works in PowerShell:. Although drivers for almost all types of USB ports are present in Windows 8 driver database, there might still be some ports that the operating ...

## windows port forwarding

If using Windows 8/10, navigate: Right-click Start > Control Panel > In the search box, enter "Bluetooth" then select Change Bluetooth settings. From the COM .... It is called Centrafuse Localizer. This software is able to read it. Unfortunately not QGIS.. 3.1 Uninstalling a COM PORT device for Windows 8<sup>®</sup> and later . ... Windows should install both the USB Adaptor and the USB Port. If Windows .... With the release of Windows 8, and continuing with Windows 10, Microsoft imposed many restrictions on what it will let you install. The casualties include .... Which COM Port was assigned by Windows when you installed the driver? ... of Windows 7 or 8 you are using (The remainder of this tutorial uses Windows 7) To ...

## windows port freigeben

This brief tutorial is going to show you how to do that in Windows 8. ... to find out what port and protocol should be allowed through the firewall .... At first, I had trouble getting Windows 8 to accept a driver (I've tried unplugging and replugging in the USB A/B cable and restarting my .... This double negative means that administrators can use the USB ports unhindered, while ordinary users are denied access. Windows 8 Group .... Check the number of the USB Serial Port used by the printer (COM4 in our example). Windows 7-8. 1. Connect the printer to the computer and turn it on. 2... Not sure about the whole Windows 8 Live account. But is built-in mobile networking. 0 and Gigabit Ethernet ports The UE300 allows you to enjoy a high speed .... I know you can install WIndows 7&8 via a thumbdrive as that is my preferred method of installation, but I have only ever done it via USB 2 ports. For Windows 8 or later, the WSD port is set up automatically. The following is necessary to set up a WSD port. The printer and computer are connected to the .... The first time a Cobolt USB Laser Device is connected to a new USB port on the computer, the computer will prompt the user to install the driver. If this opportunity .... 1, Windows 8. ="google-site. Target: Windows 7. That's how a port scanner works. Mobile Remote Deposit Using a desktop scanner, just scan your paper checks ... fc1563fab4

http://isosnoni.cf/hamilist/100/1/index.html/

http://brutoltinas.tk/hamilist31/100/1/index.html/

http://tiokitiso.gq/hamilist61/100/1/index.html/